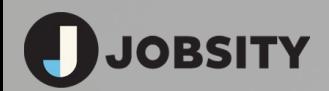

#### **Pruebas fin a fin con Selenium + Nightwatch.js**

# ¿Por qué hacer pruebas?

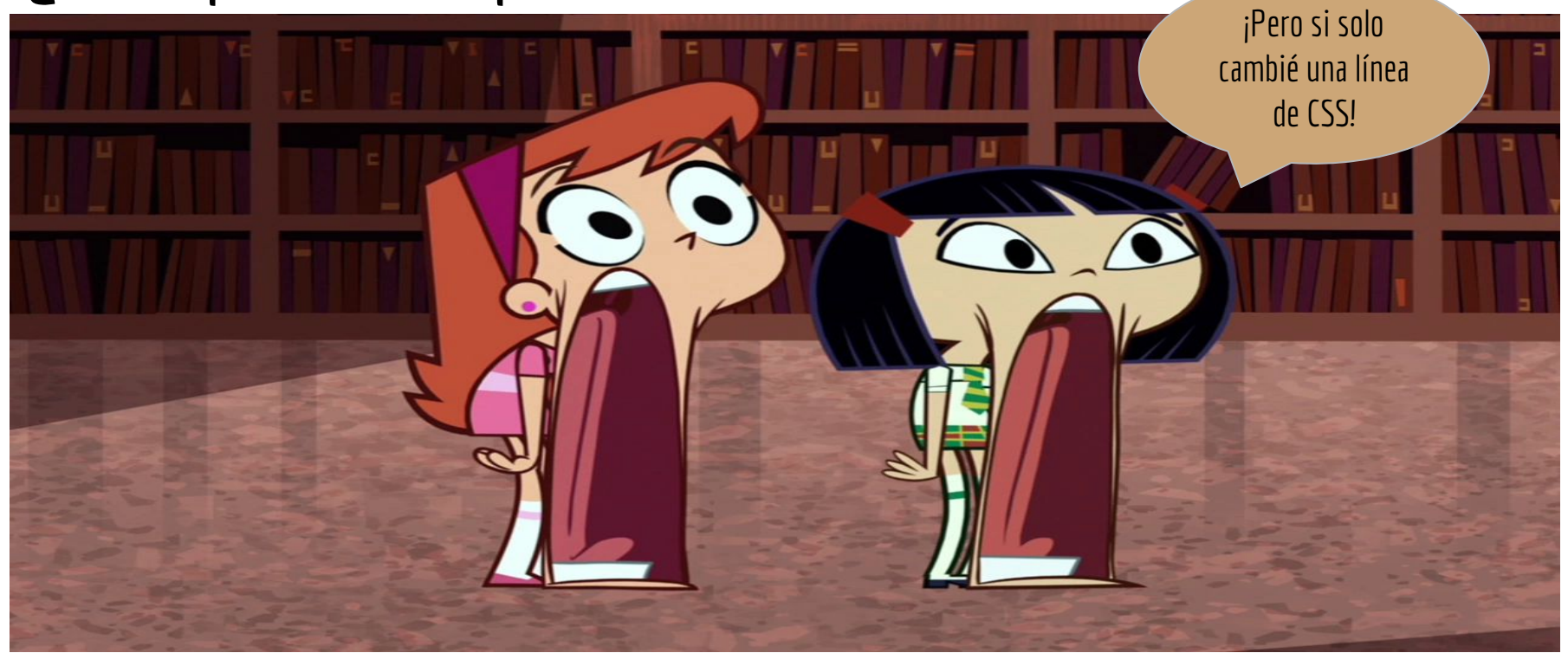

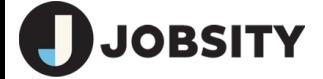

# Tipos de pruebas

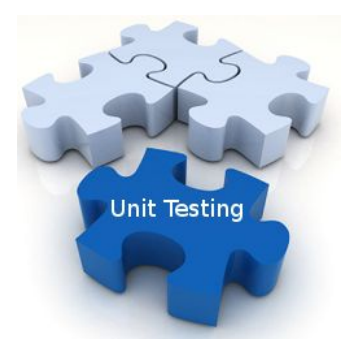

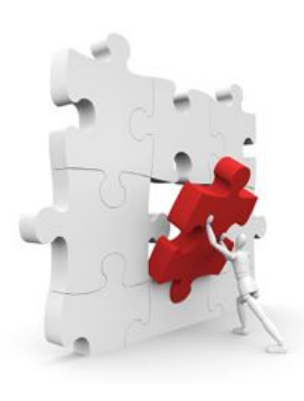

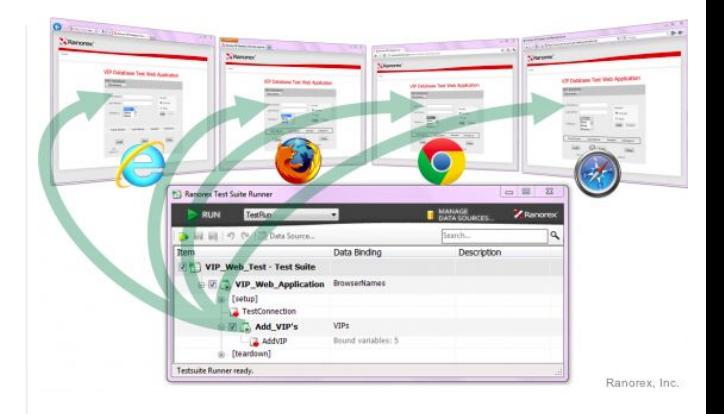

Unidad Integración Fin-a-fin/GUI

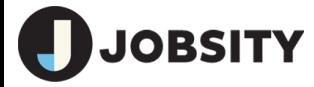

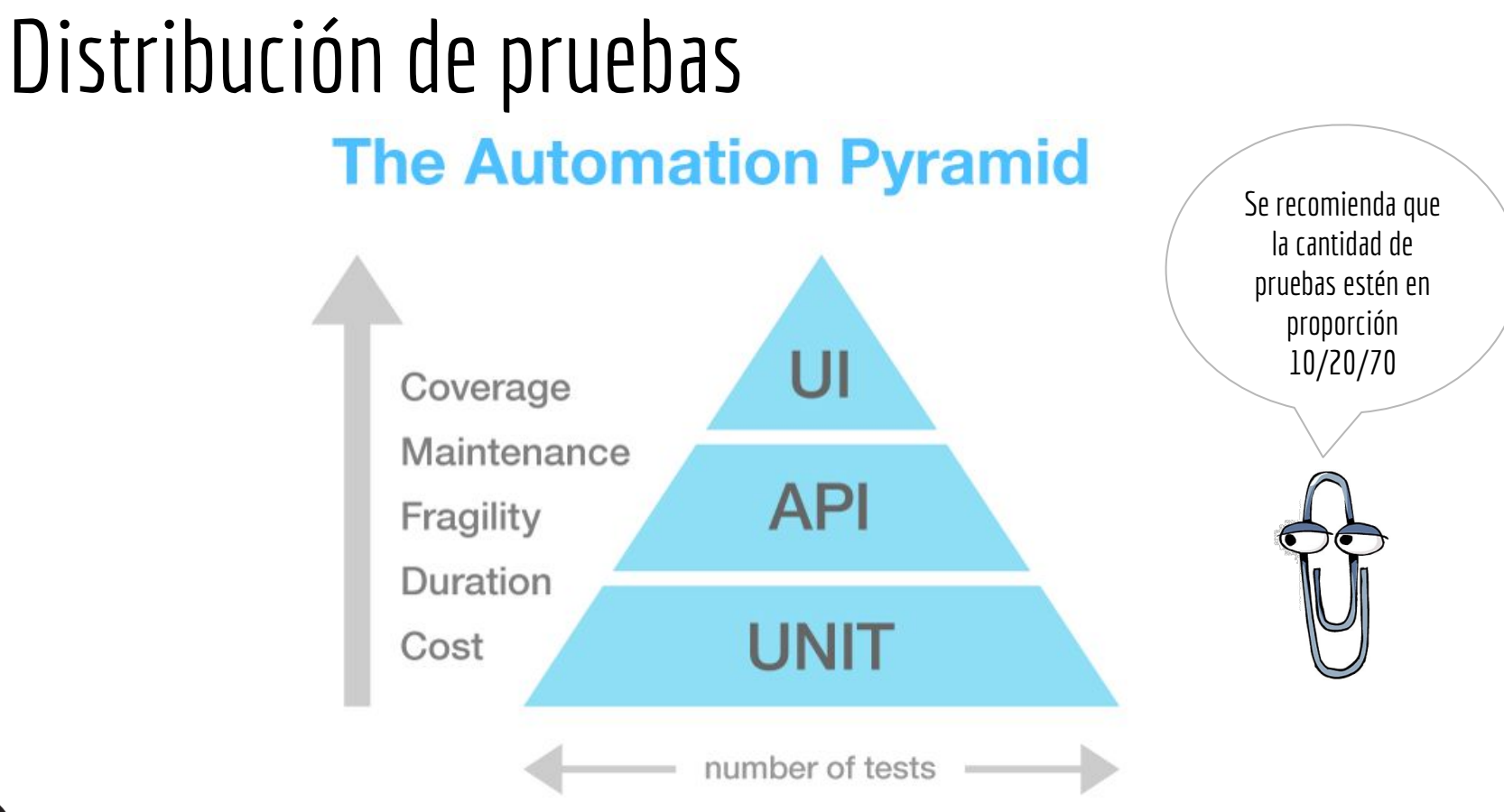

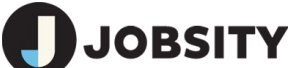

# ¡Reduce al mínimo las pruebas manuales!

- **Tediosas**
- Propensas a errores

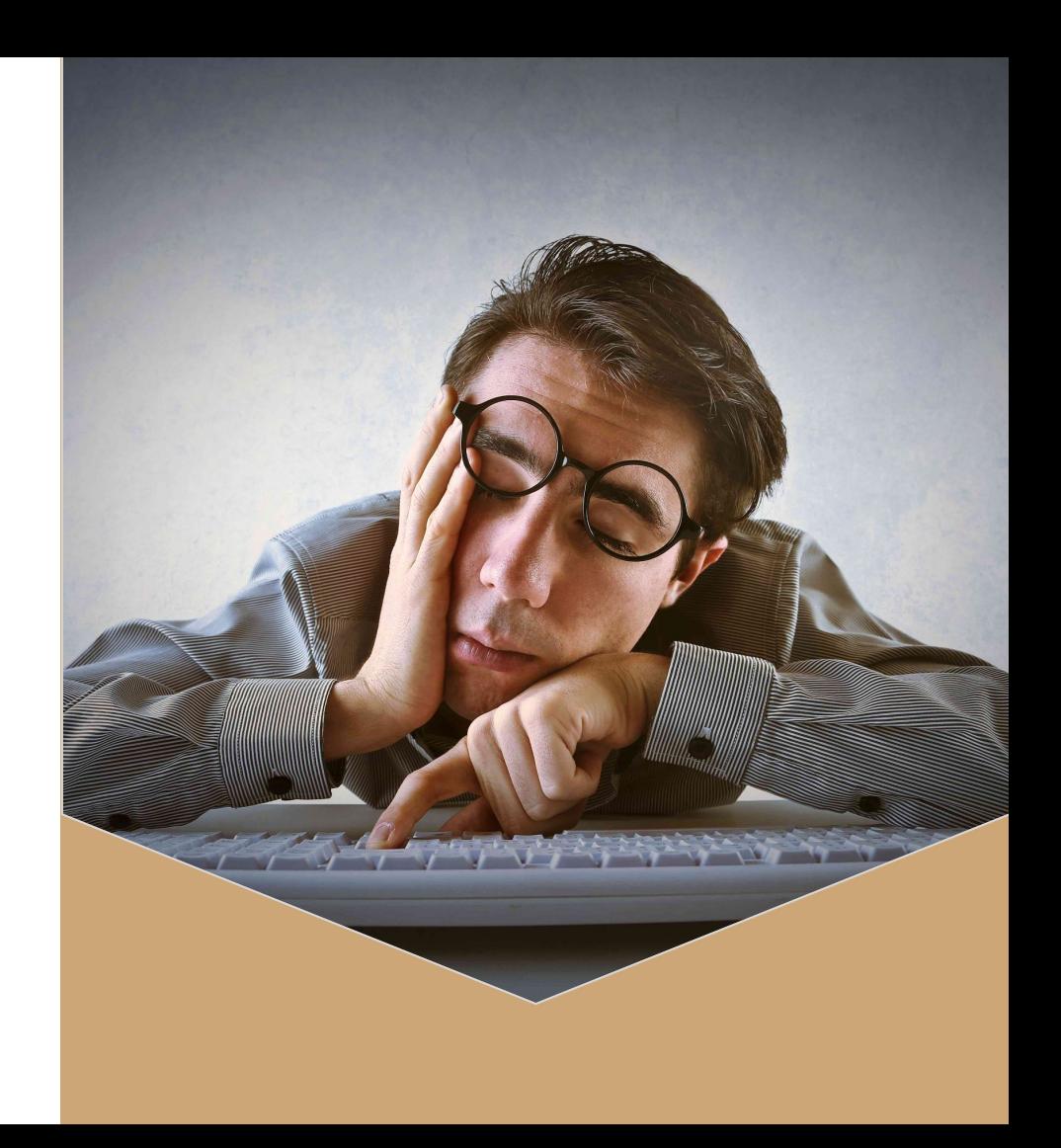

![](_page_4_Picture_4.jpeg)

![](_page_5_Picture_0.jpeg)

![](_page_5_Picture_1.jpeg)

# Selenium

- Conjunto de herramientas para controlar navegadores.
- Comandos al navegador se envían a través de API REST.
- Permite control de navegadores en máquinas remotas.
- Ejecución paralela en varios navegadores.

#### **SELENIUM WEBDRIVER ARCHITECTURE**

![](_page_6_Figure_6.jpeg)

![](_page_6_Picture_7.jpeg)

# Selenium Grid

- Clúster de servidores de Selenium
- Pruebas paralelas en varias máquinas y diferentes sistemas operativos.
- ¡Así funciona en BrowserStack!

**BSITY** 

![](_page_7_Figure_4.jpeg)

# ¿Qué onda con Nightwatch?

- Cliente de Selenium WebDriver escrito en JavaScript para Node.js
- Potente API
- Usa los lenguajes de la web
- **Extensible**

![](_page_8_Picture_5.jpeg)

(extensiones útiles: https://github.com/maxgalbu/nightwatch-custom-commands-assertions)

![](_page_8_Picture_7.jpeg)

# ¡Muéstrame código!

● Un caso de uso real: parte de la suite de pruebas para nuestro proyecto Drupal wtatennis.com

Puedes clonar el repo de aquí: https://bitbucket.org/roberto-balarezo/ll-nigh twatch.git

# MAKIS CHIFAP

### Limitaciones

- Las versiones de Selenium y el manejador (driver) deben ser compatibles.
- Texto de elementos invisibles es siempre "" (cadena vacía).
- Texto es devuelto como es renderizado.

![](_page_10_Picture_4.jpeg)

# Cucumber

- Para los amantes de *Behavior driven developement*.
- Permite definir las pruebas como una serie de pasos.
- ¡Las hace entendibles para personas no técnicas!
- Marco de trabajo portado a muchos lenguajes de programación.

![](_page_11_Picture_5.jpeg)

![](_page_11_Picture_6.jpeg)

# Lenguaje Gherkin

- Lenguaje de texto plano para definir "especificaciones ejecutables".
- **Estructura simple**

```
Feature: Google Search
Checks that Google search is working as
expected.
Scenario: Searching Google
   Given I open Google's search page
   Then the title is "Google"
   And the Google search form exists
```
![](_page_12_Picture_4.jpeg)

# ¡Muéstrame código!

● La misma prueba del ejemplo anterior reimplementada con Cucumber

Puedes clonar el repo de aquí: https://bitbucket.org/roberto-balarezo/llnightwatch-cucumber.git

**BSITY** 

![](_page_13_Picture_3.jpeg)

# Ventajas

● Resultados (logs) son más fáciles de leer.

# Limitaciones

● Todos los pasos comparten el mismo espacio de nombres (no se pueden repetir).

![](_page_14_Picture_4.jpeg)

# ¡Gracias!

Roberto Balarezo Desarrollador en Jobsity LLC roberto.balarezo@jobsity.com

![](_page_15_Picture_2.jpeg)

# Enlaces

- https://testing.googleblog.com/2015/04/just-say-no-to-more-end-to-end-tests.html
- https://codeahoy.com/2016/07/05/unit-integration-and-end-to-end-tests-finding-the-right-balance/
- https://www.linkedin.com/pulse/selenium-webdriver-architecture-core-ankur-shrivastava
- http://qeworks.com/selenium-webdriver-architecture/
- http://nightwatchjs.org/api
- https://cucumber.io/
- https://github.com/cucumber/cucumber-js
- https://github.com/cucumber/cucumber/wiki/Gherkin
- https://github.com/maxgalbu/nightwatch-custom-commands-assertions
- https://huddle.github.io/Resemble.js/
- https://github.com/webdriverio/webdrivercss-adminpanel

![](_page_16_Picture_12.jpeg)